# **교육포털 학습자 매뉴얼 V1.0**

# **I. 의료기관담당자 - 교육일괄신청**

1

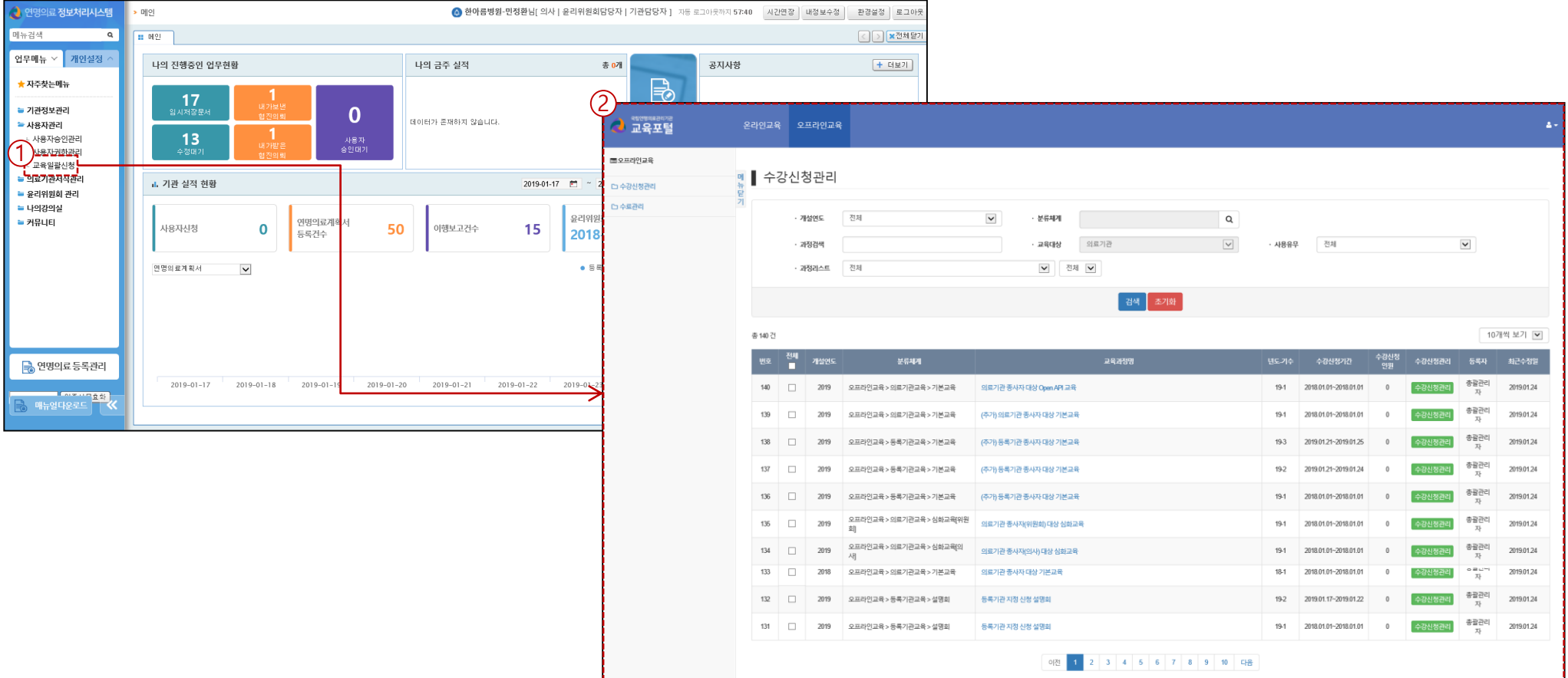

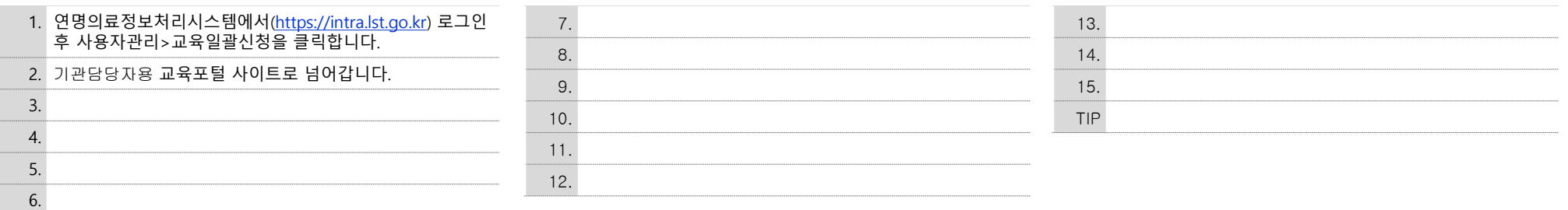

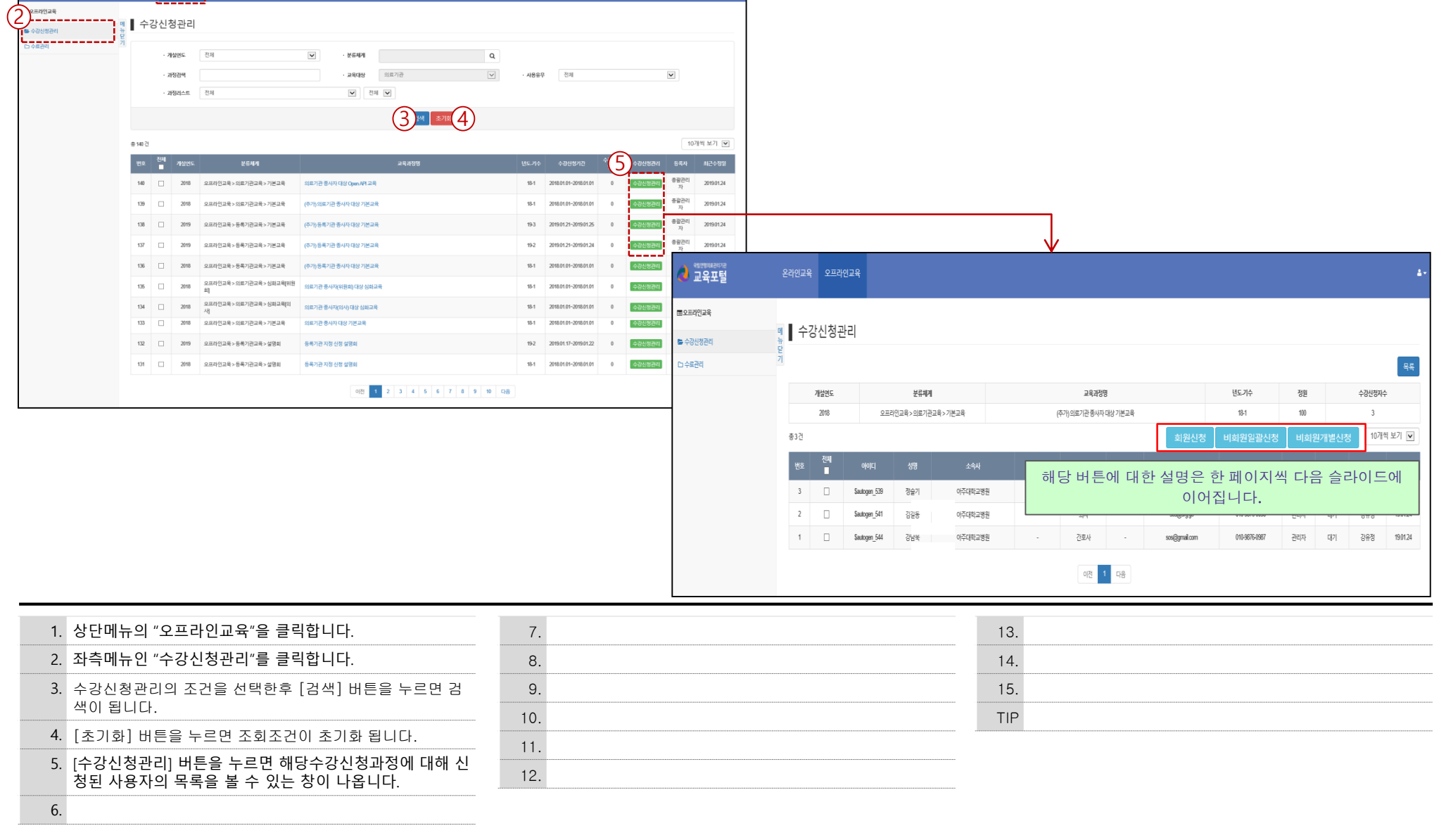

A

### I. 교육일괄신청 – 수강신청관리 (의료기관 담당자)

 $\begin{picture}(20,10) \put(0,0){\line(1,0){155}} \put(15,0){\line(1,0){155}} \put(15,0){\line(1,0){155}} \put(15,0){\line(1,0){155}} \put(15,0){\line(1,0){155}} \put(15,0){\line(1,0){155}} \put(15,0){\line(1,0){155}} \put(15,0){\line(1,0){155}} \put(15,0){\line(1,0){155}} \put(15,0){\line(1,0){155}} \put(15,0){\line(1,0){155}} \$ 

**● 교육포털** 

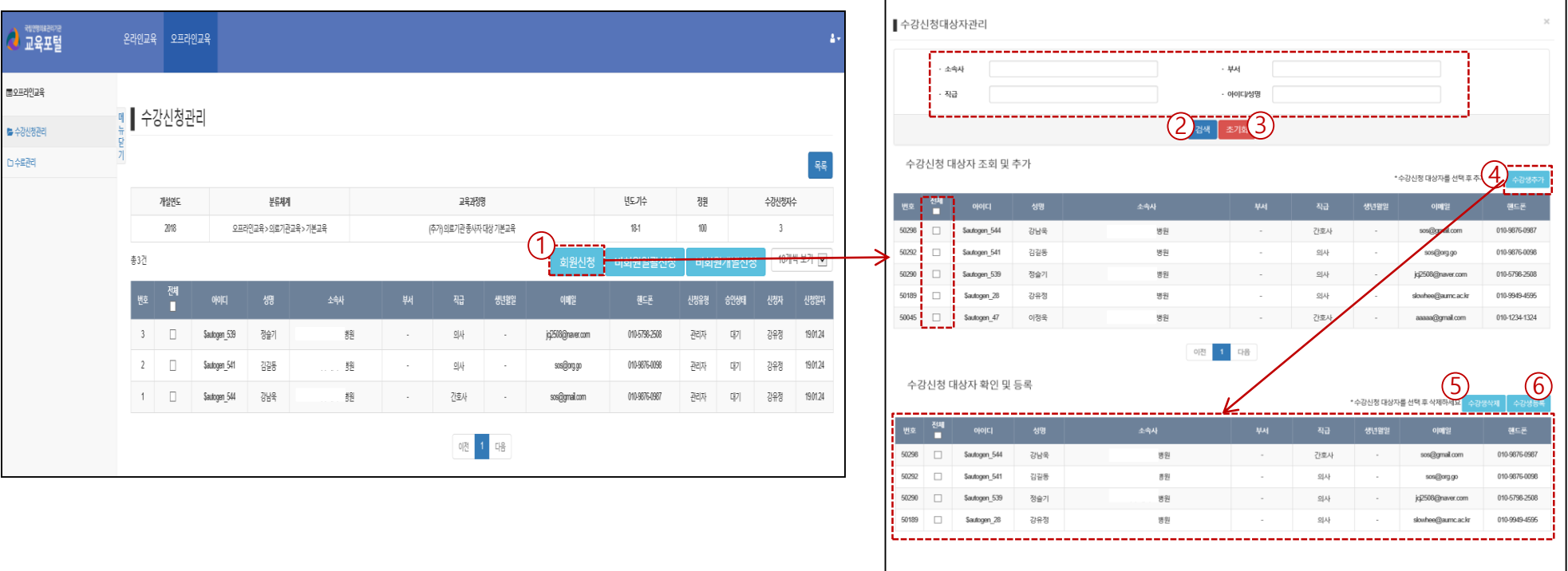

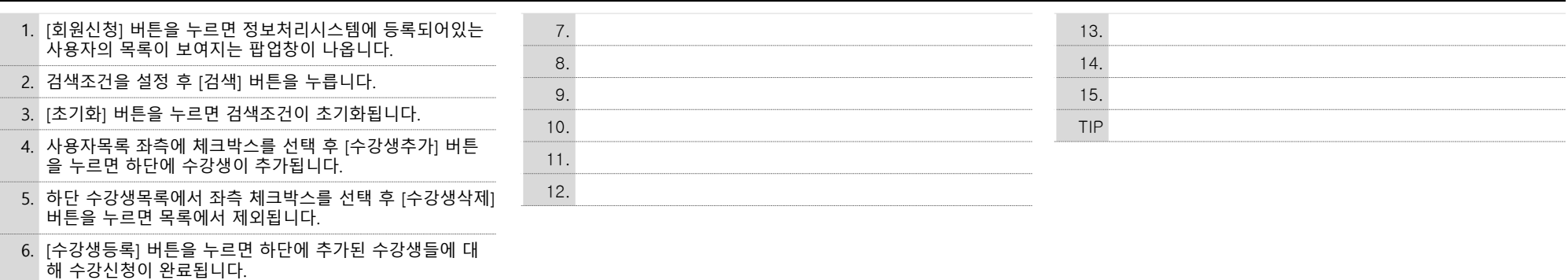

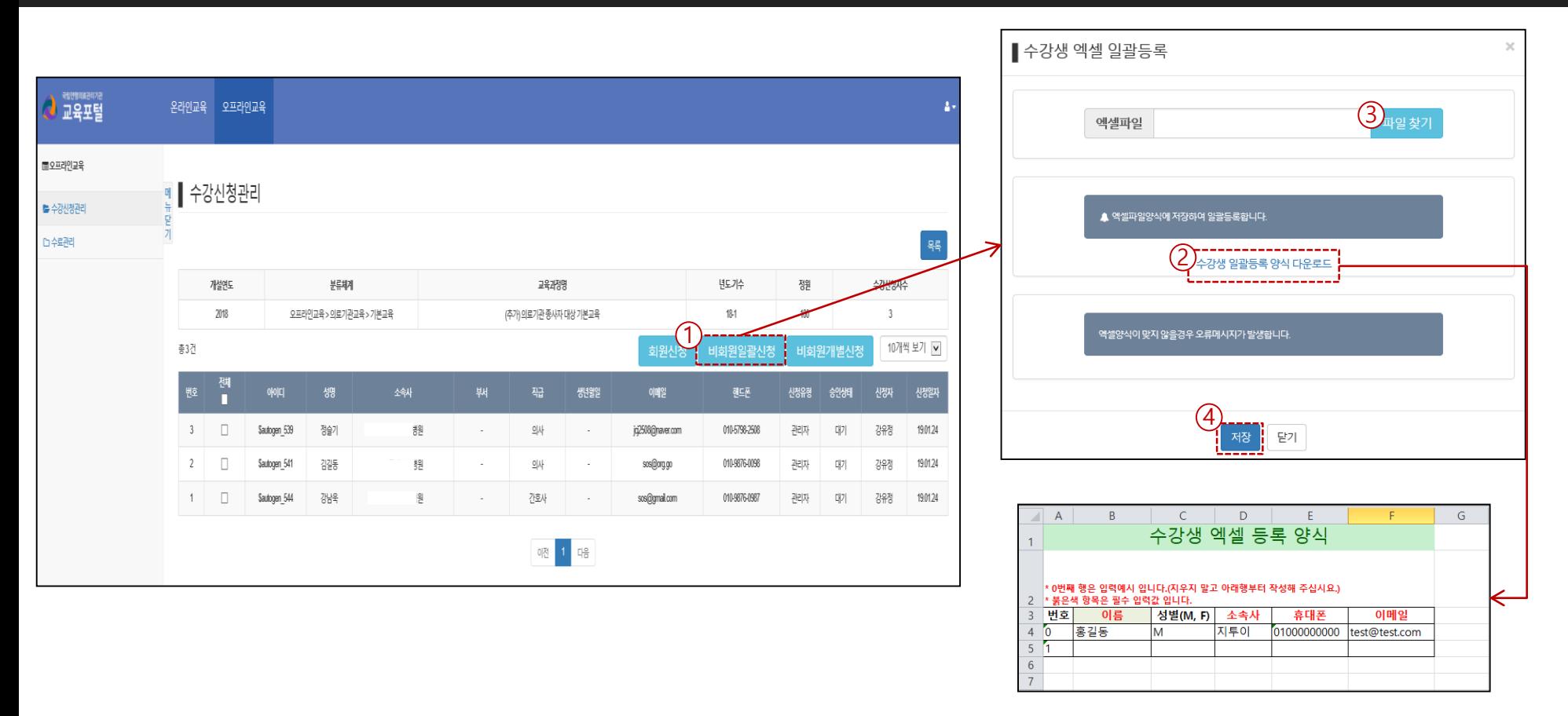

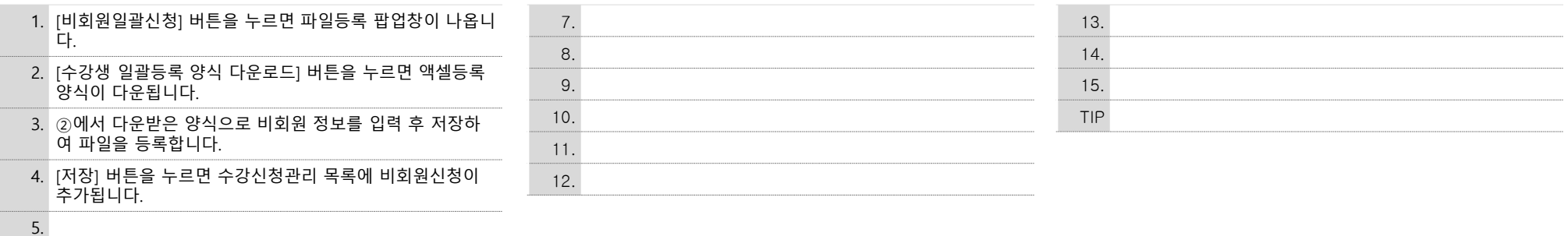

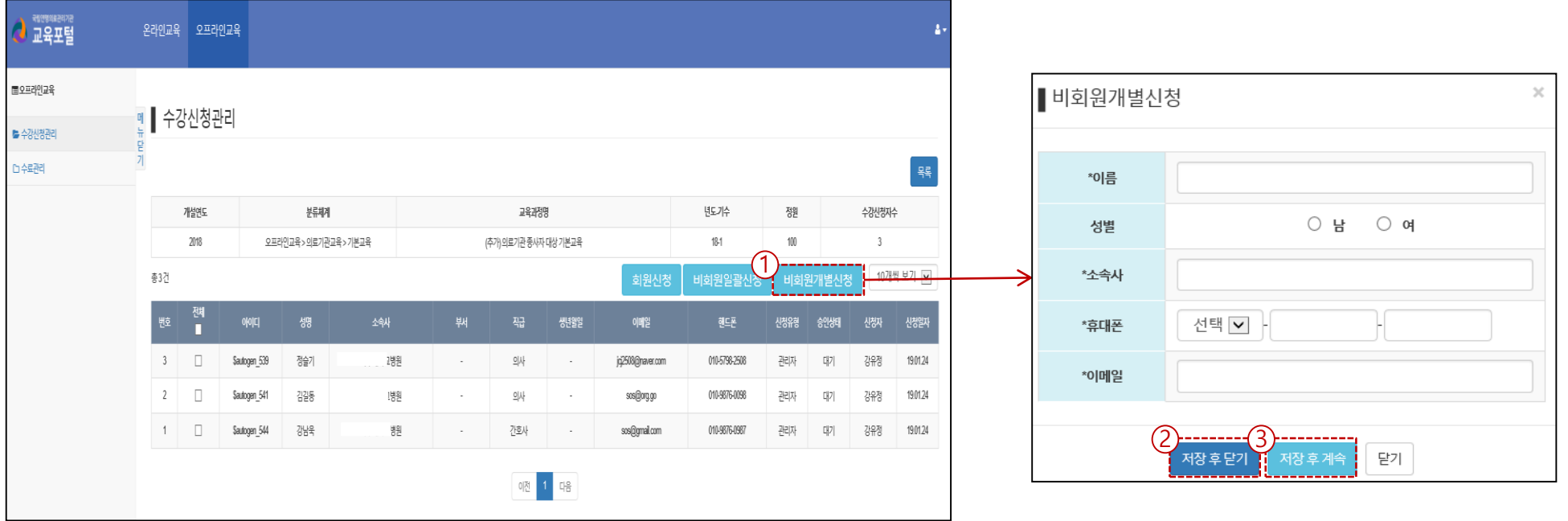

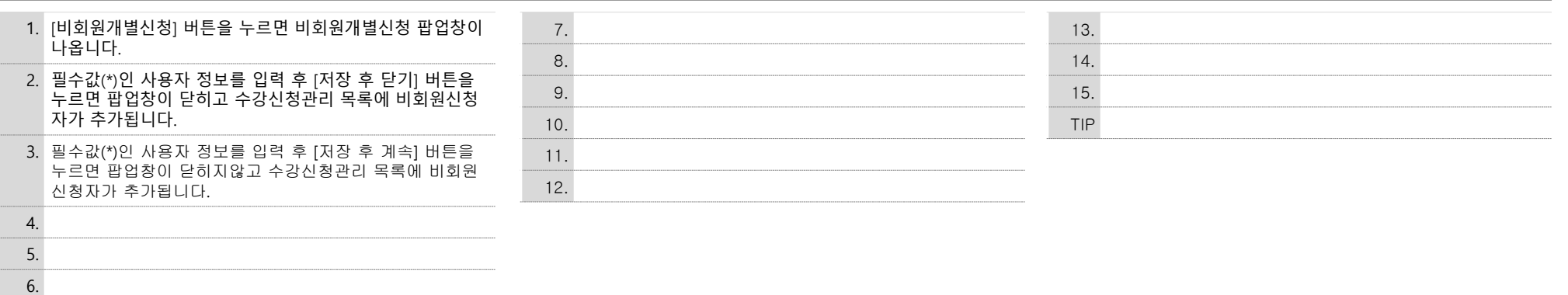

### I. 교육일괄신청 - 수료관리 (의료기관 담당자)

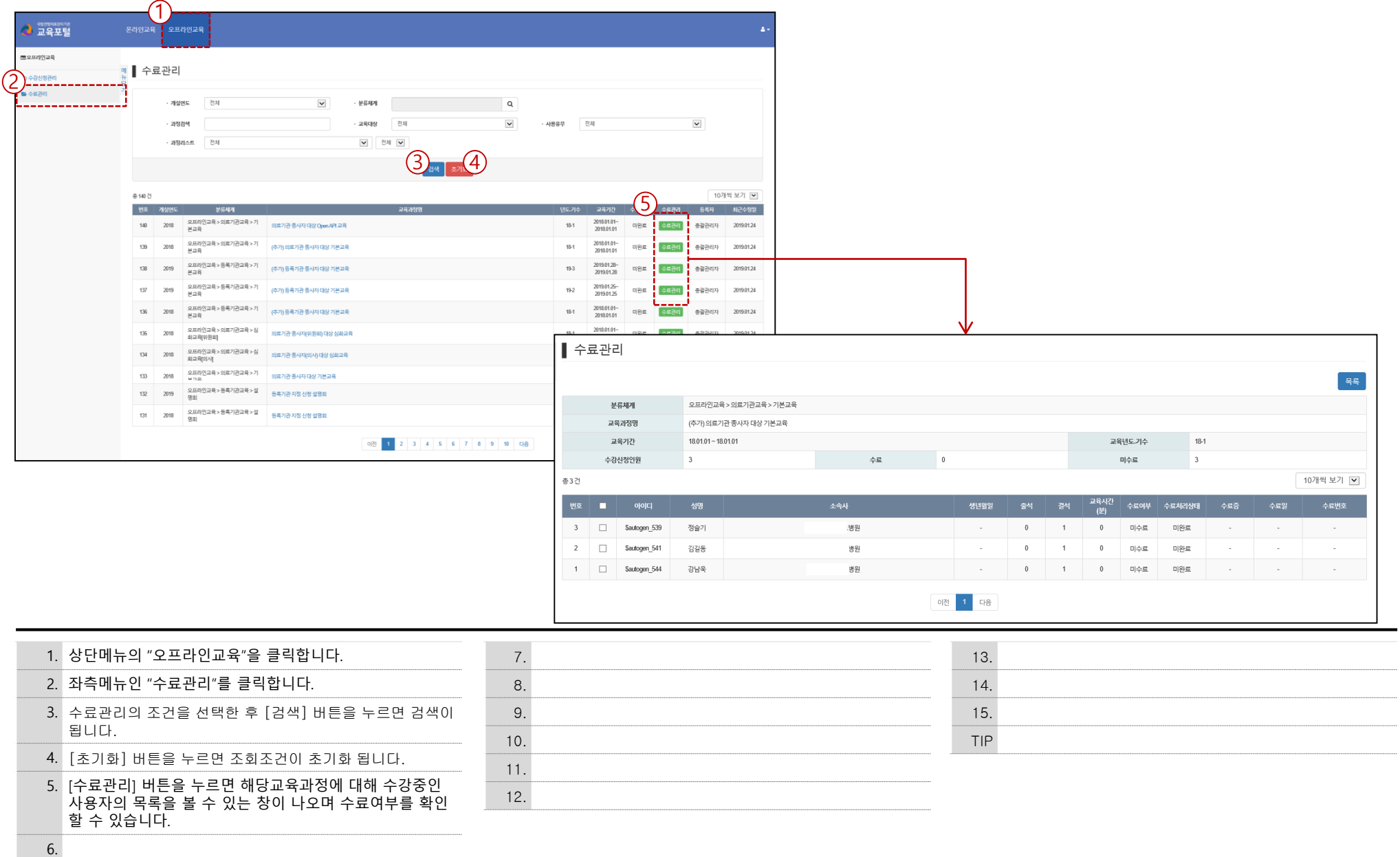

# **II. 의료기관 개별사용자**

#### II. 교육일정 및 신청 – 의료기관 개별사용자

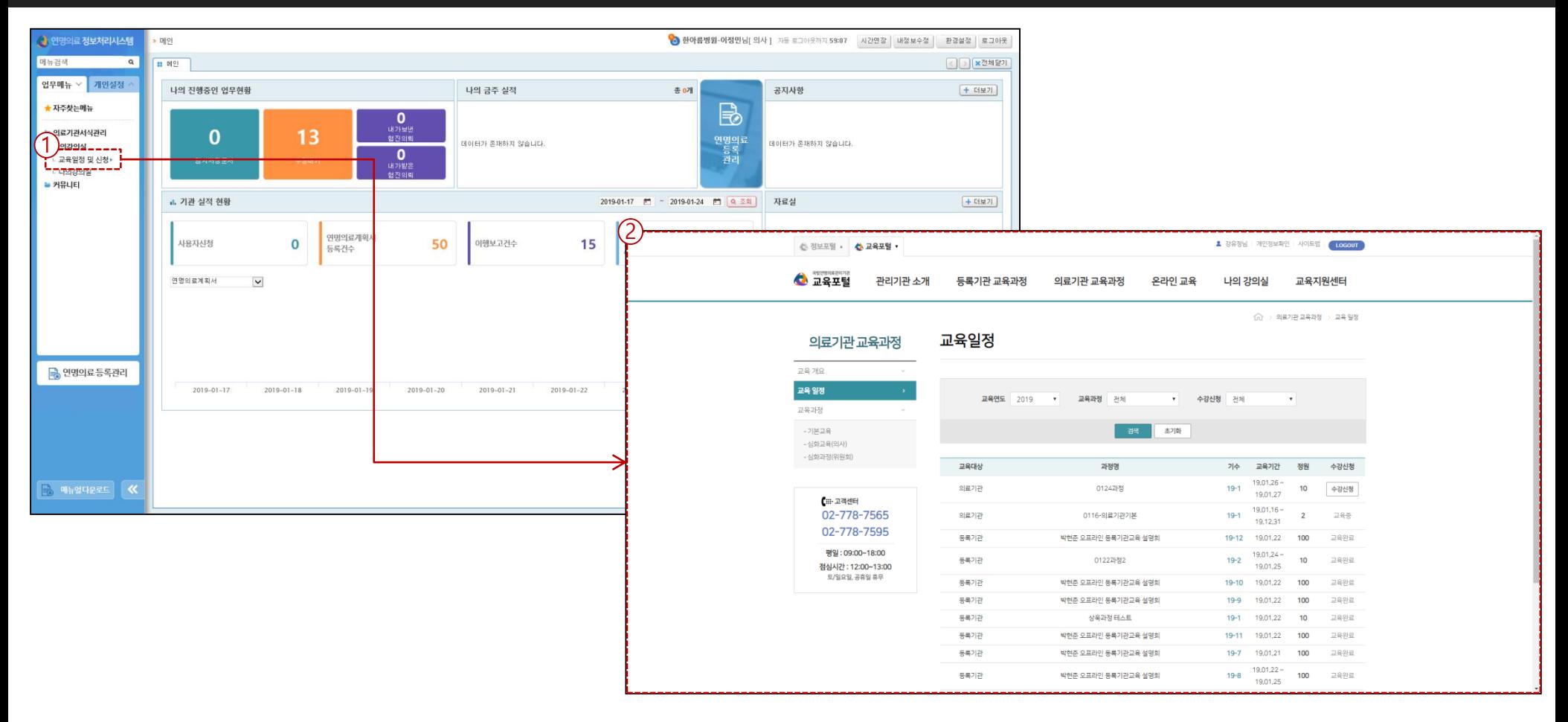

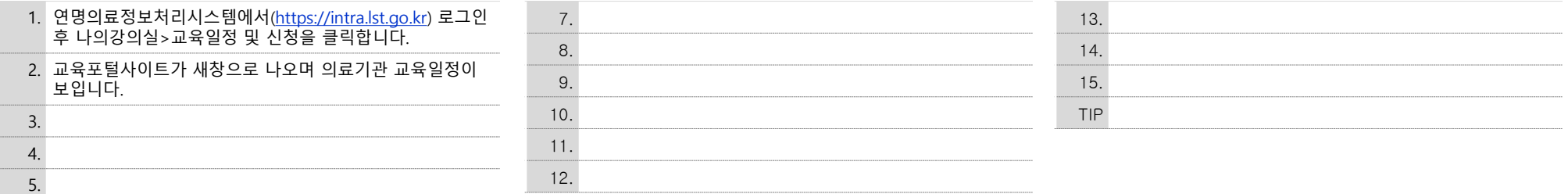

#### II. 교육일정 및 신청 – 의료기관 개별사용자

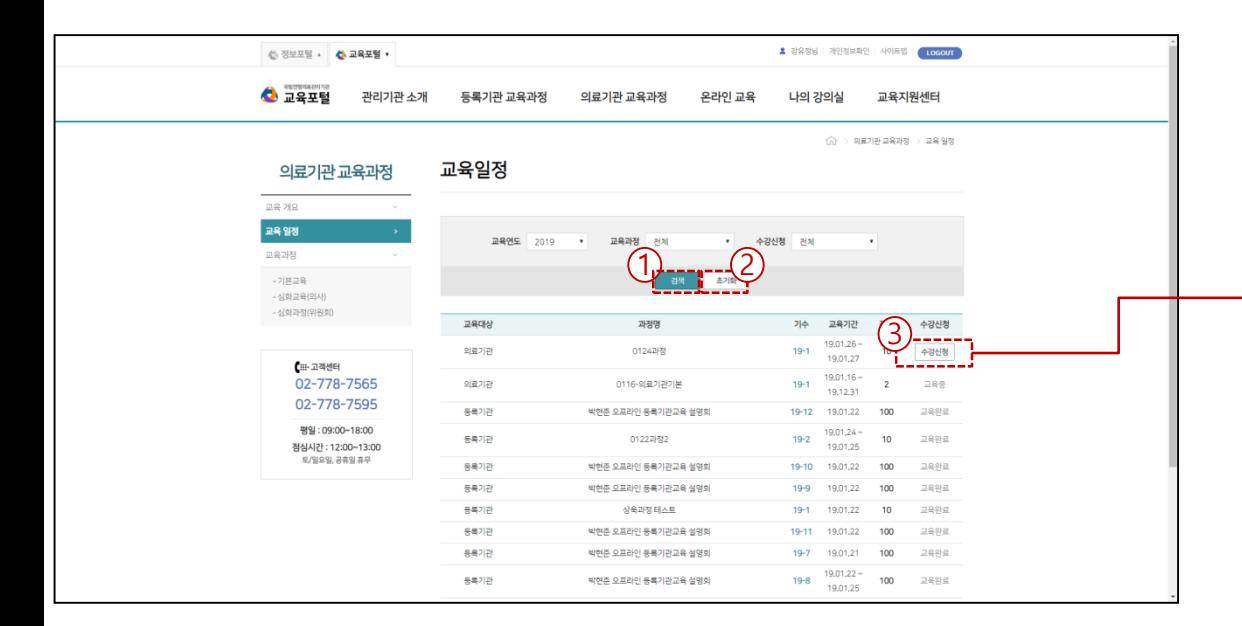

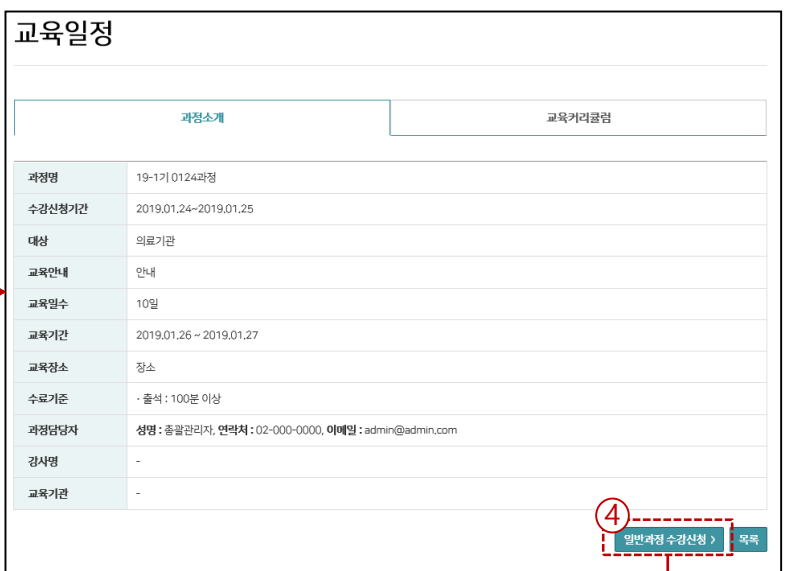

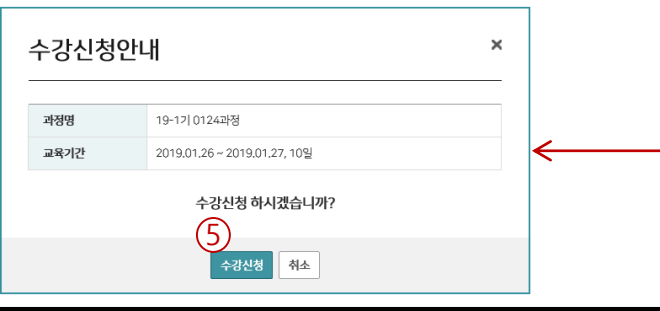

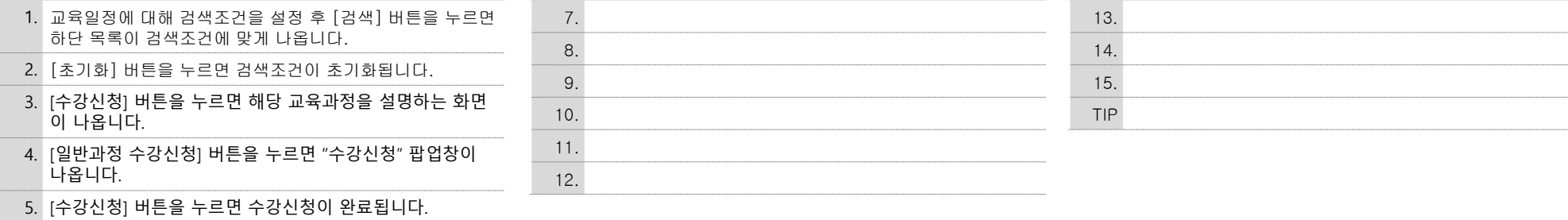

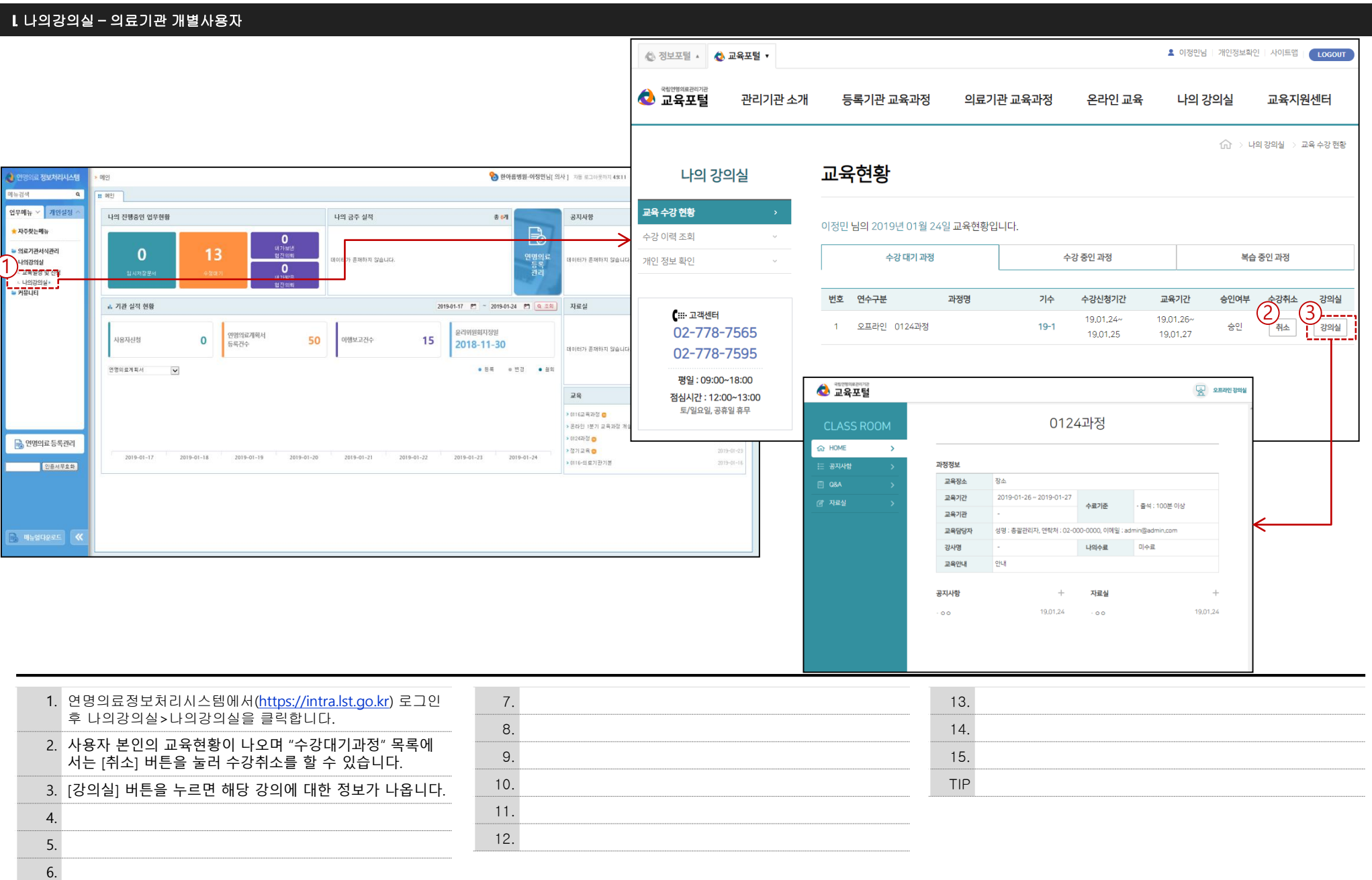

# **III. 등록기관담당자 - 교육일괄신청**

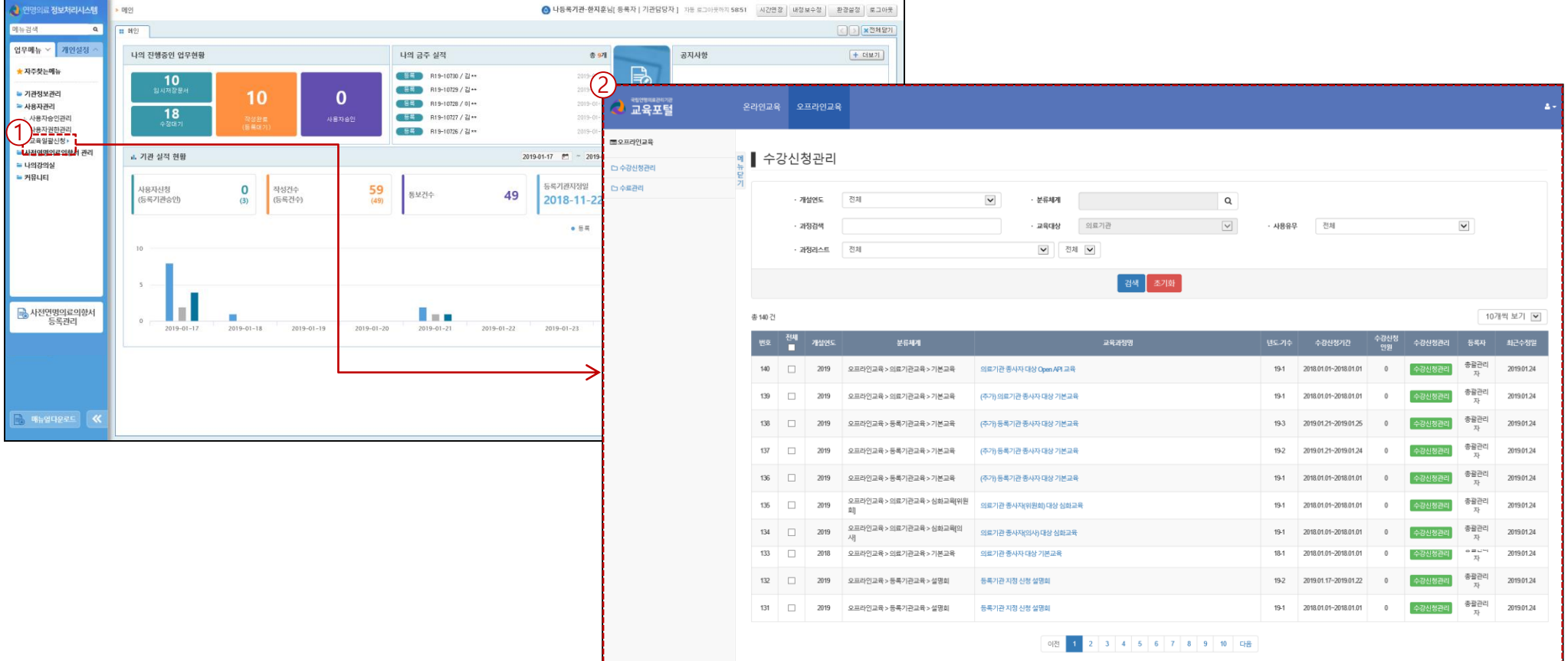

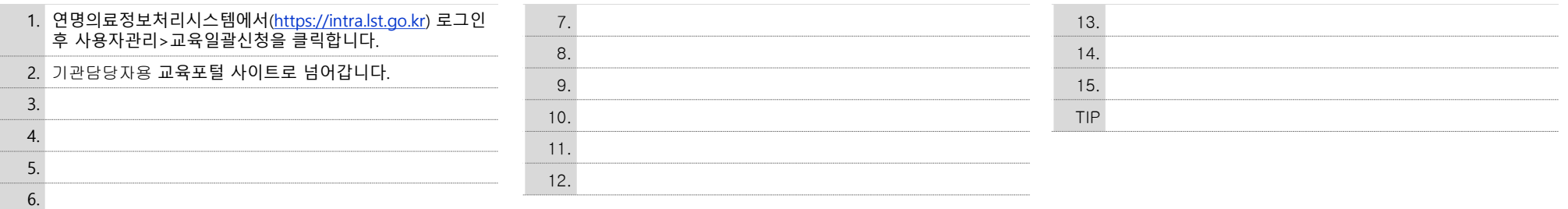

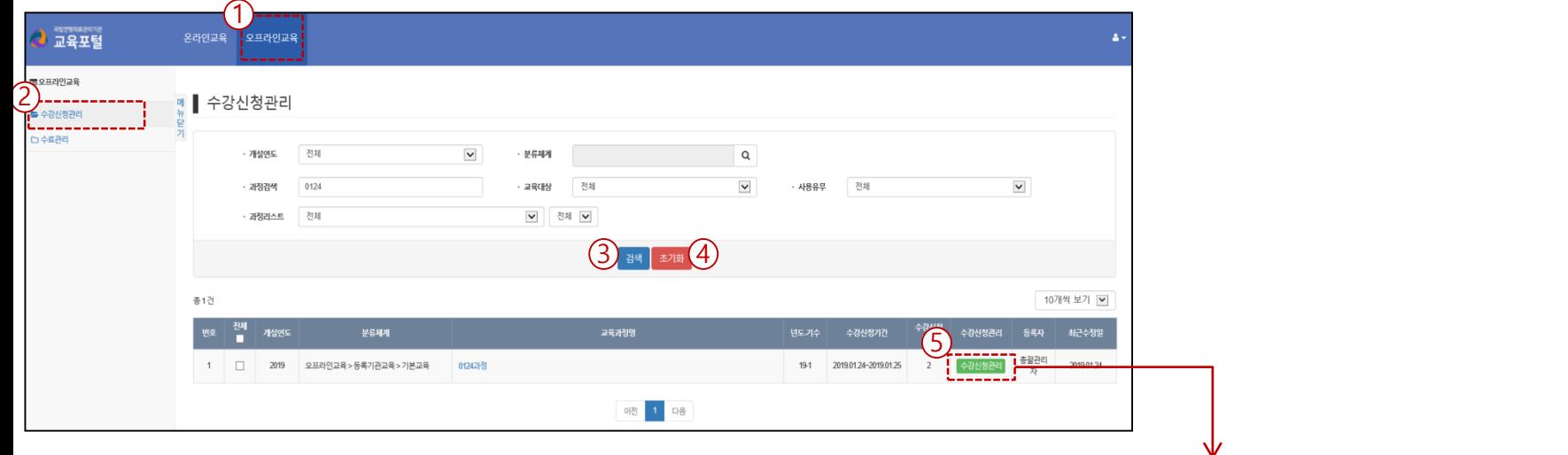

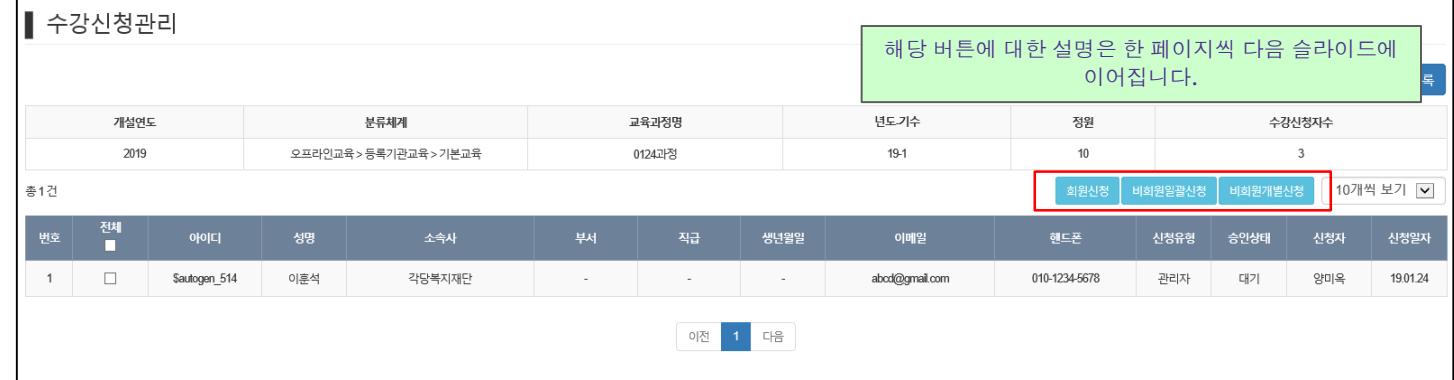

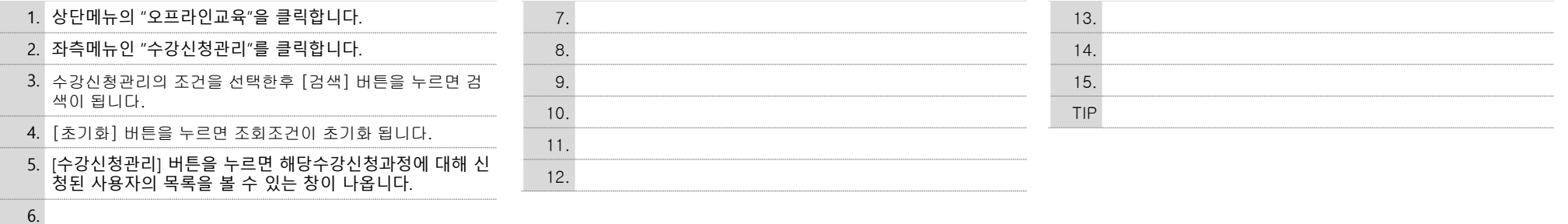

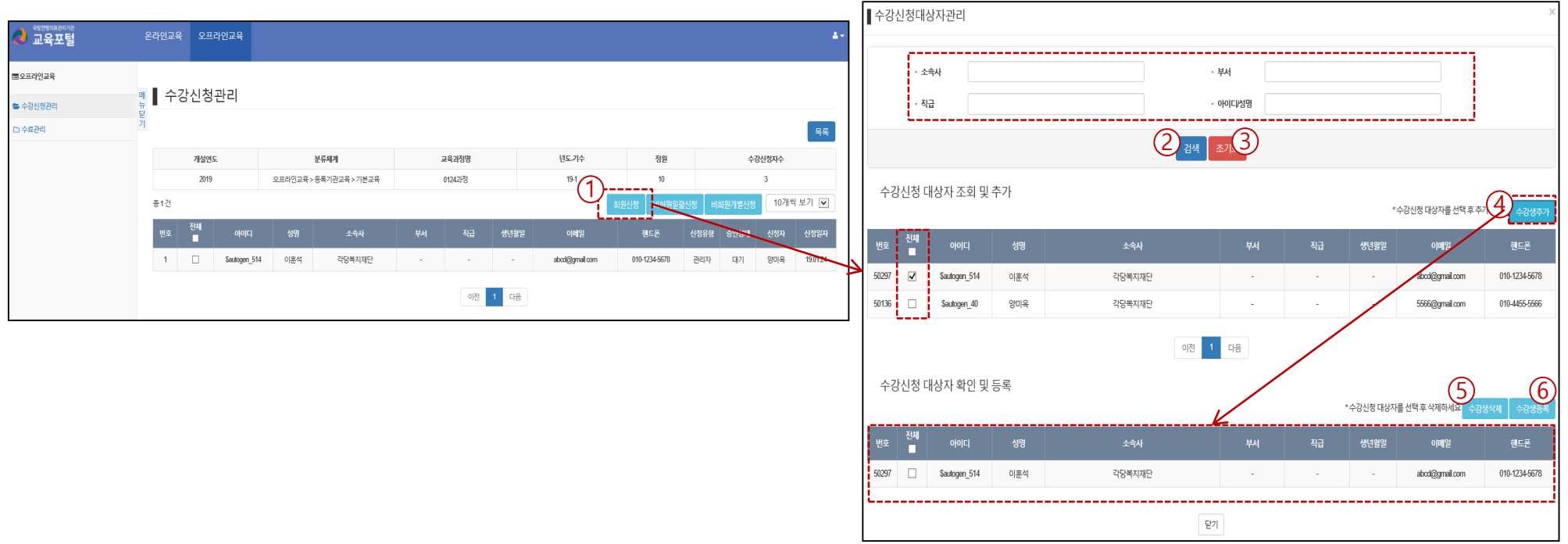

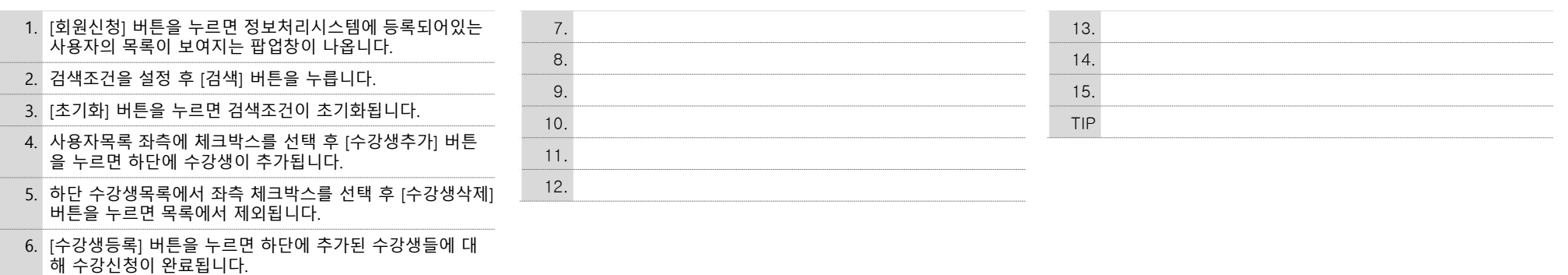

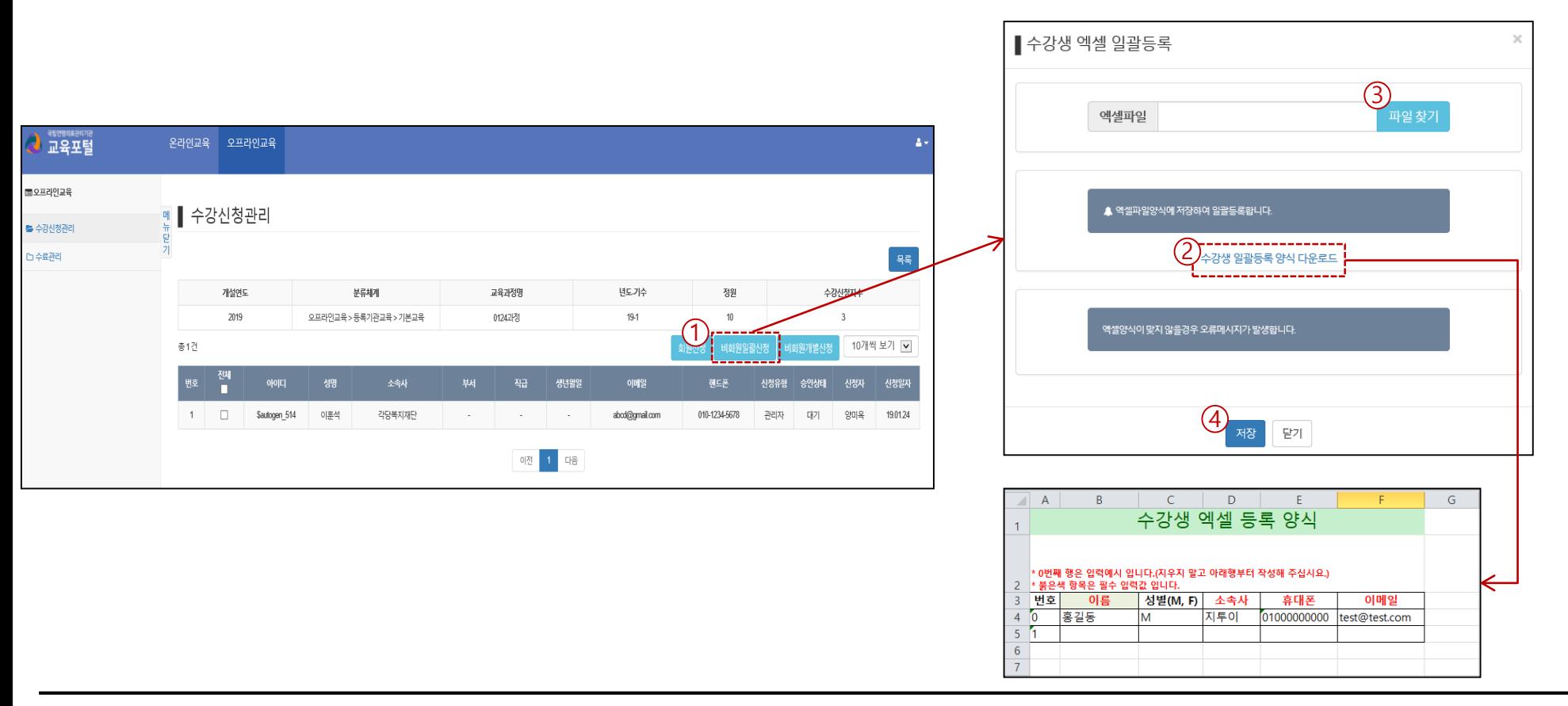

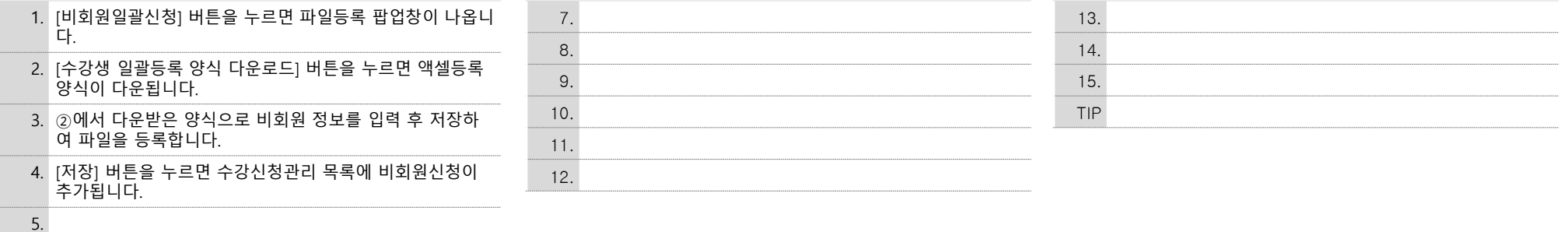

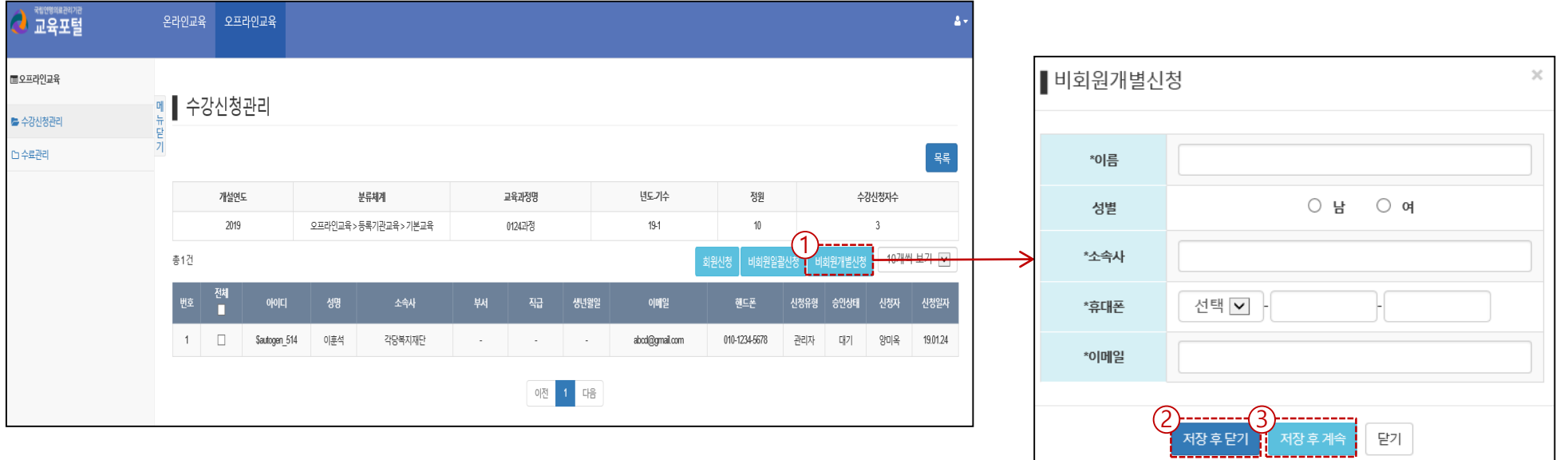

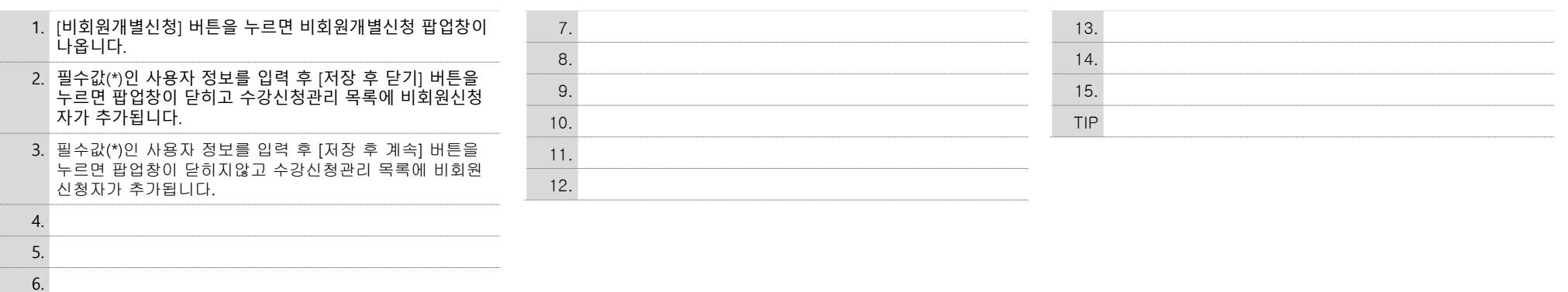

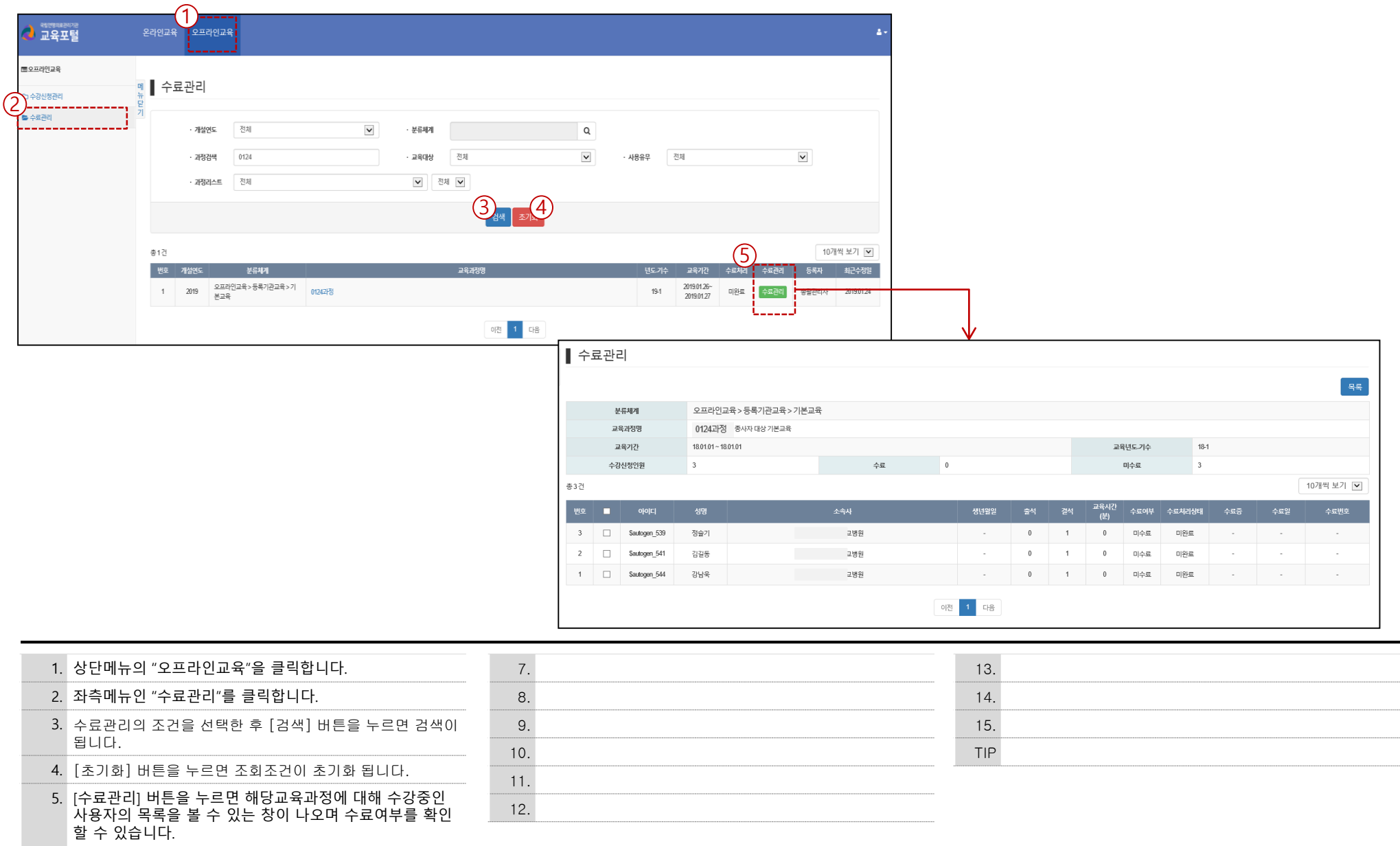

# **Ⅳ. 등록기관 개별사용자**

#### Ⅳ. 교육일정 및 신청 – 등록기관 개별사용자

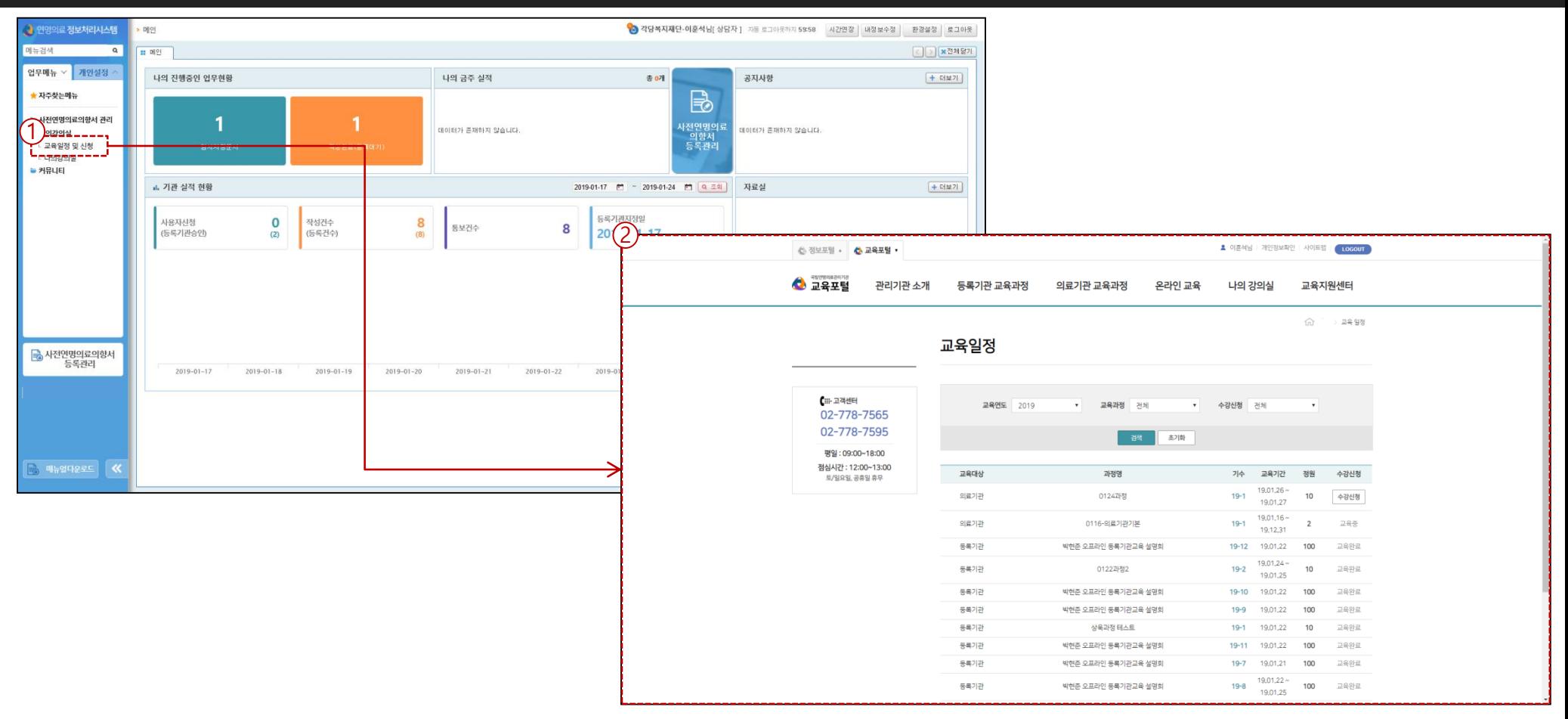

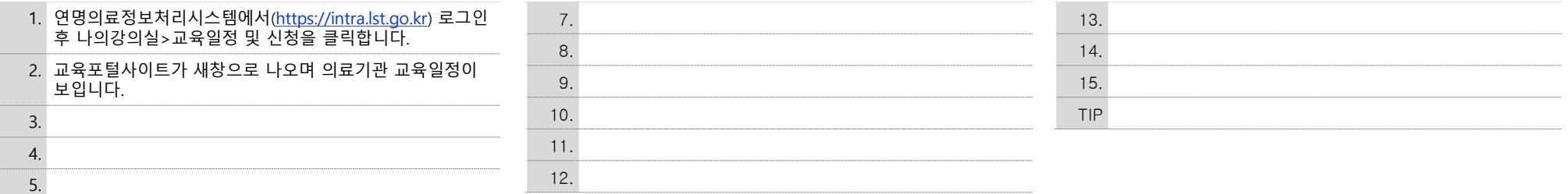

#### Ⅳ. 교육일정 및 신청 – 등록기관 개별사용자

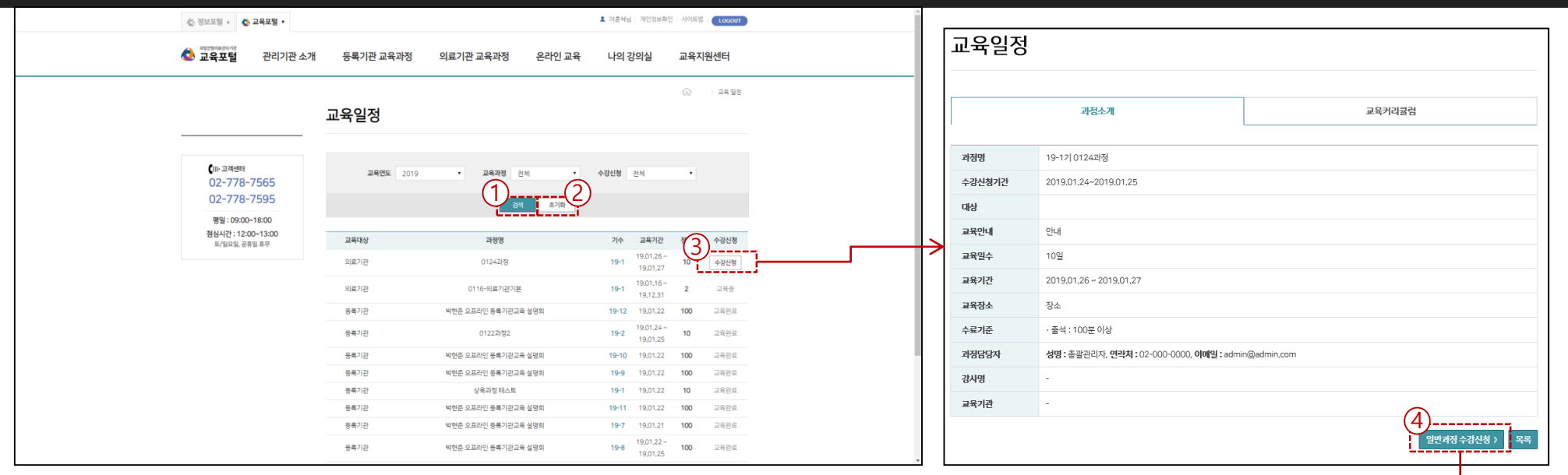

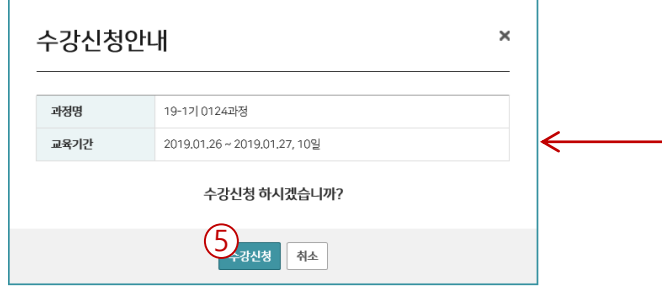

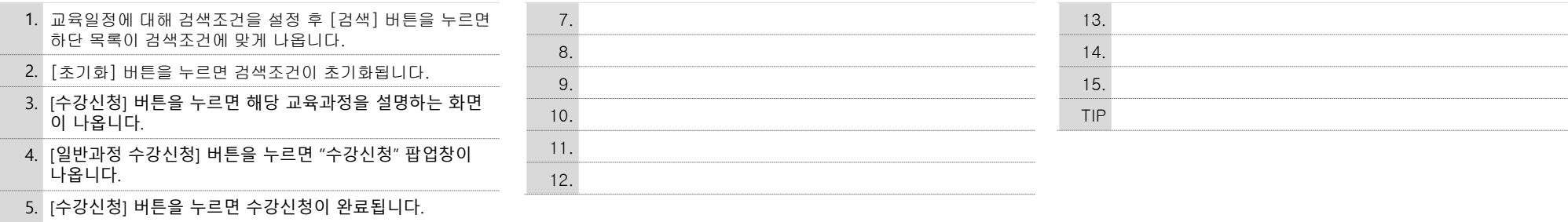

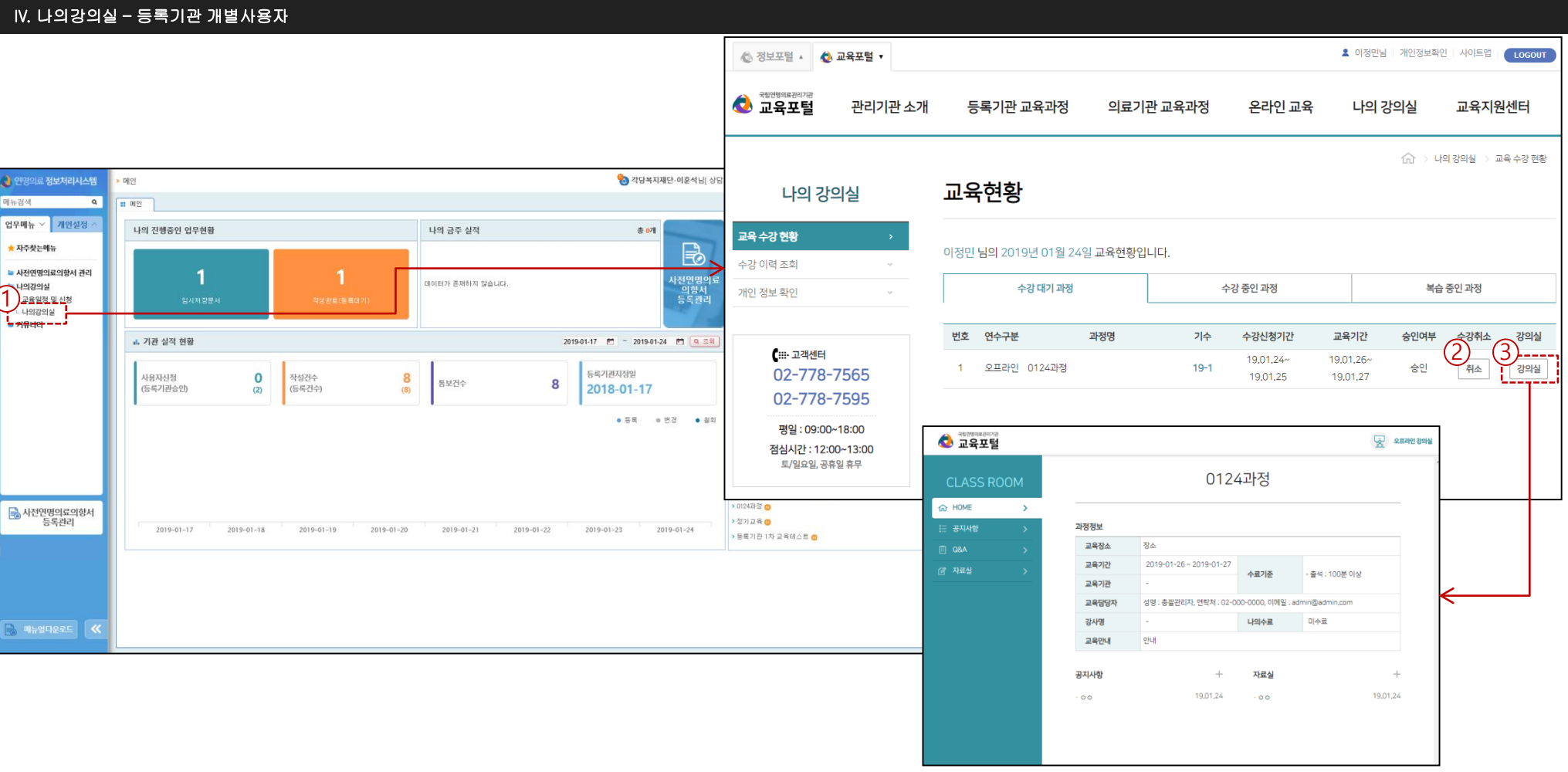

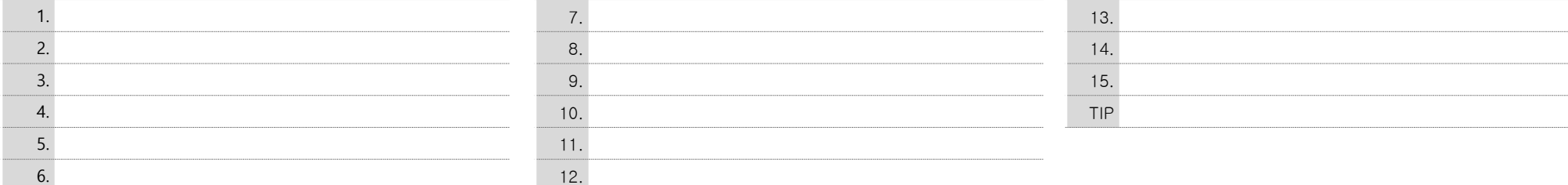